# **KAJIAN PEMANFAATAN** *WARP SPLINE* **DALAM MENINGKATKAN AKURASI GEOMETRIK CITRA SATELIT RESOLUSI TINGGI (CSRT) (Studi Kasus: Kota Malang, Jawa Timur)**

**SKRIPSI**

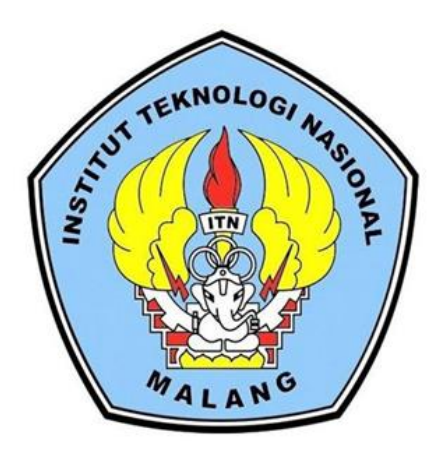

**Disusun Oleh : Wulan Kurniasih NIM. 1925077**

**PROGRAM STUDI TEKNIK GEODESI S-1 FAKULTAS TEKNIK SIPIL DAN PERENCANAAN INSTITUT TEKNOLOGI NASIONAL MALANG 2023**

## **LEMBAR PERSETUJUAN**

# <span id="page-1-0"></span>KAJIAN PEMANFAATAN WARP SPLINE DALAM MENINGKATKAN AKURASI GEOMETRIK CITRA SATELIT RESOLUSI TINGGI (CSRT)

(Studi Kasus: Kota Malang, Jawa Timur)

Diajukan untuk Memenuhi Persyaratan Dalam Mencapai Gelar Sarjana Teknik (ST) Strata Satu (S-1) Teknik Geodesi Institut Teknologi Nasional Malang

> Oleh: **WULAN KURNIASIH** 19.25.077

Menyetujui, **Dosen Pembimbing Utama** 

Silvester Sari Sai, S.T., M.T. NIP.P.1030600413

Menyetujui, **Dosen Pembimbing Pendamping** 

Feny Arafah, S.T., M.T. NIP.P.1031500516

Mengetahui, Ketúa Program Studi Teknik Geodesi S-1 ùrma Sunaryo, S.T., M.T. **TIP.Y.1039500280** 

## **BERITA ACARA**

<span id="page-2-0"></span>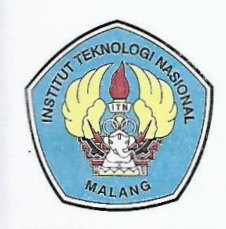

#### PERKUMPULAN PENGELOLA PENDIDIKAN UMUM DAN TEKNOLOGI NASIONAL MALANG

## **INSTITUT TEKNOLOGI NASIONAL MALANG**

**FAKULTAS TEKNOLOGI INDUSTRI** FAKULTAS TEKNIK SIPIL DAN PERENCANAAN PROGRAM PASCASARJANA MAGISTER TEKNIK

PT. BNI (PERSERO) MALANG **BANK NIAGA MALANG** 

Kampus I : Jl. Bendungan Sigura-gura No. 2 Telp. (0341) 551431 (Hunting), Fax. (0341) 553015 Malang 65145 Kampus II : Jl. Raya Karanglo, Km 2 Telp. (0341) 417636 Fax. (0341) 417634 Malang

## BERITA ACARA UJIAN SEMINAR HASIL SKRIPSI FAKULTAS TEKNIK SIPIL DAN PERENCANAAN

**NAMA** : WULAN KURNIASIH

 $: 19.25.077$ 

**PROGRAM STUDI: TEKNIK GEODESI** 

**JUDUL** 

**NIM** 

:KAJIAN PEMANFAATAN WARP SPLINE DALAM MENINGKATKAN AKURASI GEOMETRIK CITRA SATELIT RESOLUSI TINGGI (CSRT) (Studi Kasus: Kota Malang, Jawa Timur)

Telah Dipertahankan di Hadapan Panitia Penguji Ujian Skripsi Jenjang

Strata 1 (S-1)

Pada Hari : Jum'at : 08 September 2023 Tanggal Dengan Nilai:

> Panitia Ujian Skripsi Ketua

Silvester Sari Sai, S.T., M.T. NIP.P.1030600413

Penguji I

**Dosen Pendamping** 

Penguji II

**Allifah Norani** 

M.T. NIP.P.1031500478

Feny Arafah, S.T., M.T. NIP.P.1031500516

h.

**Adkha Y** ulianandl T., M.T. NIP.P.1031700526

iii

## **KAJIAN PEMANFAATAN** *WARP SPLINE* **DALAM MENINGKATKAN AKURASI GEOMETRIK CITRA SATELIT RESOLUSI TINGGI (CSRT)**

(Studi Kasus: Kota Malang, Jawa Timur)

Wulan Kurniasih (19.25.077) Dosen Pembimbing I : Silvester Sari Sai, S.T., M.T. Dosen Pembimbing II : Feny Arafah, S.T., M.T.

#### **ABSTRAK**

<span id="page-3-0"></span>Kota Malang merupakan kota yang memiliki perubahan lahan yang cukup signifikan dalam beberapa tahun terakhir, selain itu Kota Malang saat ini dalam perkembangan pembuatan peta dasar. Pada pembuatan peta dasar ini memerlukan orthorektifikasi citra satelit. Orthorektifikasi ini merupakan proses memposisikan kembali citra sesuai dengan lokasi sebenarnya yang disebabkan karena pada saat peliputan data terjadi pergeseran posisi. Pada studi ini menganalisis dua metode dalam proses pengolahan orthorektifikasi, yaitu metode PCI-RPC dan metode *Warp Spline.* Metode PCI-RPC ini merupakan metode orthorektifikasi yang menggunakan model matematis untuk mengoreksi distorsi pada citra satelit. Metode PCI-RPC ini didasarkan pada titik GCP dan data DEM. Metode *Warp Spline* ini merupakan koreksi geometris lokal (area sekitar GCP) yang mempertimbangkan koordinat X dan Y. Pada hasil studi ini menunjukkan bahwa dengan menggunakan 27 titik koordinat GCP dan 13 titik koordinat ICP pada metode PCI-RPC menghasilkan nilai CE90 sebesar 1,512 meter, pada metode *warp spline* menghasilkan nilai CE90 sebesar 4,210, dan untuk metode *Warp Spline* menghasilkan nilai CE90 sebesar 1,495 meter. Metode PCI-RPC dan RPC+*warp spline* memenuhi standar pada kelas 1 dengan ketentuan nilai ≤1,5meter, untuk metode RPC memenuhi standar pada kelas 2 dengan ketentuan nilai ≤3 meter, dan untuk metode *warp spline* memenuhi standar pada kelas 3 dengan ketentuan nilai ≤4,5 meter. Ada beberapa hal juga yang mempengaruhi nilai hasil uji akurasi, yaitu jumlah persebaran koordinat GCP, dan juga ketepatan saat memilih *pixel image* pada citra yang sesuai dengan objek pengukuran GCP dan ICP untuk pengolahan.

*Kata Kunci: CSRT, Kota Malang, Orthorektifikasi, PCI-RPC, Warp Spline*

## **LEMBAR PERNYATAAN KEASLIAN SKRIPSI**

<span id="page-4-0"></span>Saya yang bertandatangan di bawah ini:

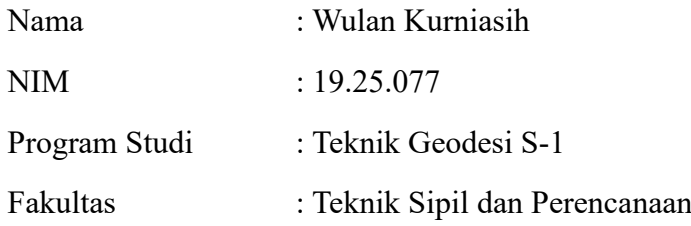

Menyatakan yang sesungguhnya bahwa skripsi saya yang berjudul :

# **KAJIAN PEMANFAATAN** *WARP SPLINE* **DALAM MENINGKATKAN AKURASI GEOMETRIK CITRA SATELIT RESOLUSI TINGGI (CSRT) (Studi Kasus: Kota Malang, Jawa Timur)**

Adalah hasil karya saya sendiri dan bukan menjiplak atau menduplikat serta tidak mengutip atau menyadur dari hasil karya orang lain kecuali disebutkan sumbernya.

> Malang, September 2023 Yang membuat pernyataan

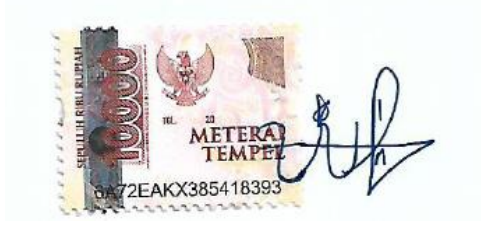

 Wulan Kurniasih NIM : 19.25.077

#### **LEMBAR PERSEMBAHAN**

<span id="page-5-0"></span>Segala puji dan rasa syukur saya panjatkan kepada Allah SWT yang telah melimpahkan segala rahmatnya sehingga saya bisa menyelesaikan skripsi ini. Skripsi ini saya persembahkan kepada:

- 1. Kedua orang tua saya, yaitu ibuk dan bapak yang telah senantiasa memberikan bimbingan, semangat, dukungan dalam bentuk apapun, serta do'a yang tiada hentinya.
- 2. Pakde dan bu de saya yang sudah seperti orang tua kedua saya di Malang, serta adik kakak saya tercinta yang senantiasa menemani dalam suka dan duka.
- 3. Bapak Silvester Sari Sai, S.T., M.T. dan Ibu Feny Arafah, S.T., M.T. yang telah meluangkan waktu dalam membimbing dari awal hingga penyelesaian skripsi ini serta memberikan pengalaman - pengalaman hidup selama ini.
- 4. Segenap Dosen dan Staff Prodi Teknik Geodesi Progam Studi Teknik Geodesi ITN Malang yang telah memberikan ilmu selama perkuliahan dan telah membantu segala kelancaran dalam perkuliahan sampai tersusunnya skripsi ini.
- 5. Pemilik NIM. 1925056, 1925059 dan 1925065 yang senantiasa membantu dan memberi dukungan kepada saya selama menyelesaikan skripsi ini.
- 6. Dinda Ayu sahabat saya, yang senantiasa memberikan semangat, mendengarkan keluh kesah, serta menemani saya saat lagi *down*.
- 7. Teman-teman Teknik Geodesi angkatan 2019 yang senantiasa memberikan bantuan dan dukungan pada masa perkuliahan hingga saya menyelesaikan skripsi ini.
- 8. Terakhir kepada diri sendiri, terima kasih telah bertahan sampai saat ini dan mampu bangkit lagi di saat *down*.

## **KATA PENGANTAR**

<span id="page-6-0"></span>Puji dan syukur kehadirat Allah SWT, atas berkat limpahan rahmat dan karunia-Nya sehingga penulis dapat menyelesaikan penyusunan skripsi ini yang berjudul "Kajian Pemanfaatan *Warp Spline* Dalam Meningkatkan Akurasi Geometrik Citra Satelit Resolusi Tinggi (CSRT) (Studi Kasus: Kota Malang, Jawa Timur)" yang merupakan syarat menyelesaikan studi untuk memperoleh gelar Sarjana Teknik Strata 1 (S-1) di Program Studi Teknik Geodesi, Fakultas Teknik Sipil dan Perencanaan, Institut Teknologi Nasional Malang.

Dalam penyelesaiannya, penulis banyak mendapat dukungan motivasi, dan bantuan berupa bimbingan yang berharga dari berbagai pihak mulai dari pelaksanaan hingga penyusunan laporan skripsi ini. Ucapan rasa terima kasih yang sebesar-besarnya kepada:

- 1. Kedua orang tua beserta keluarga penulis yang senantiasa memberikan bantuan baik moral maupun material serta do'a yang melimpah.
- 2. Bapak Dedy Kurnia Sunaryo, S.T., M.T. selaku Ketua Program Studi Teknik Geodesi S-1, Fakultas Teknik Sipil dan Perencanaan, Institut Teknologi Nasional Malang.
- 3. Bapak Silvester Sari Sai, S.T., M.T. selaku Dosen Pembimbing I penulis yang telah memberikan bimbingan, dukungan, saran serta masukan sehingga penelitian ini dapat terselesaikan dengan baik.
- 4. Ibu Feny Arafah, S.T., M.T. selaku Dosen Pembimbing II penulis yang telah memberikan bimbingan, dukungan, saran serta masukan sehingga penelitian ini dapat terselesaikan dengan baik.
- 5. Seluruh Bapak dan Ibu dosen beserta staf karyawan Program Studi Teknik Geodesi atas segala ilmu, bimbingan dan bantuan yang telah diberikan selama masa studi.
- 6. Kepala Pusat Data dan Informasi BRIN yang telah memberikan keperluan data citra satelit kepada penulis.
- 7. Seluruh pihak yang tidak bisa penulis sebutkan satu persatu yang telah memberikan bantuan, dukungan, saran serta masukan.

Penulis menyadari bahwa penulisan skripsi ini masih jauh dari sempurna, hal itu disadari karena keterbatasan kemampuan dan pengetahuan yang dimiliki penulis, untuk itu kritik dan saran dari pembaca sangat penulis harapkan.

Akhir kata, penulis mengharapkan semoga tujuan dari pembuatan skripsi ini dapat tercapai sesuai dengan yang diharapkan.

Malang, September 2023

Penulis

## **DAFTAR ISI**

<span id="page-8-0"></span>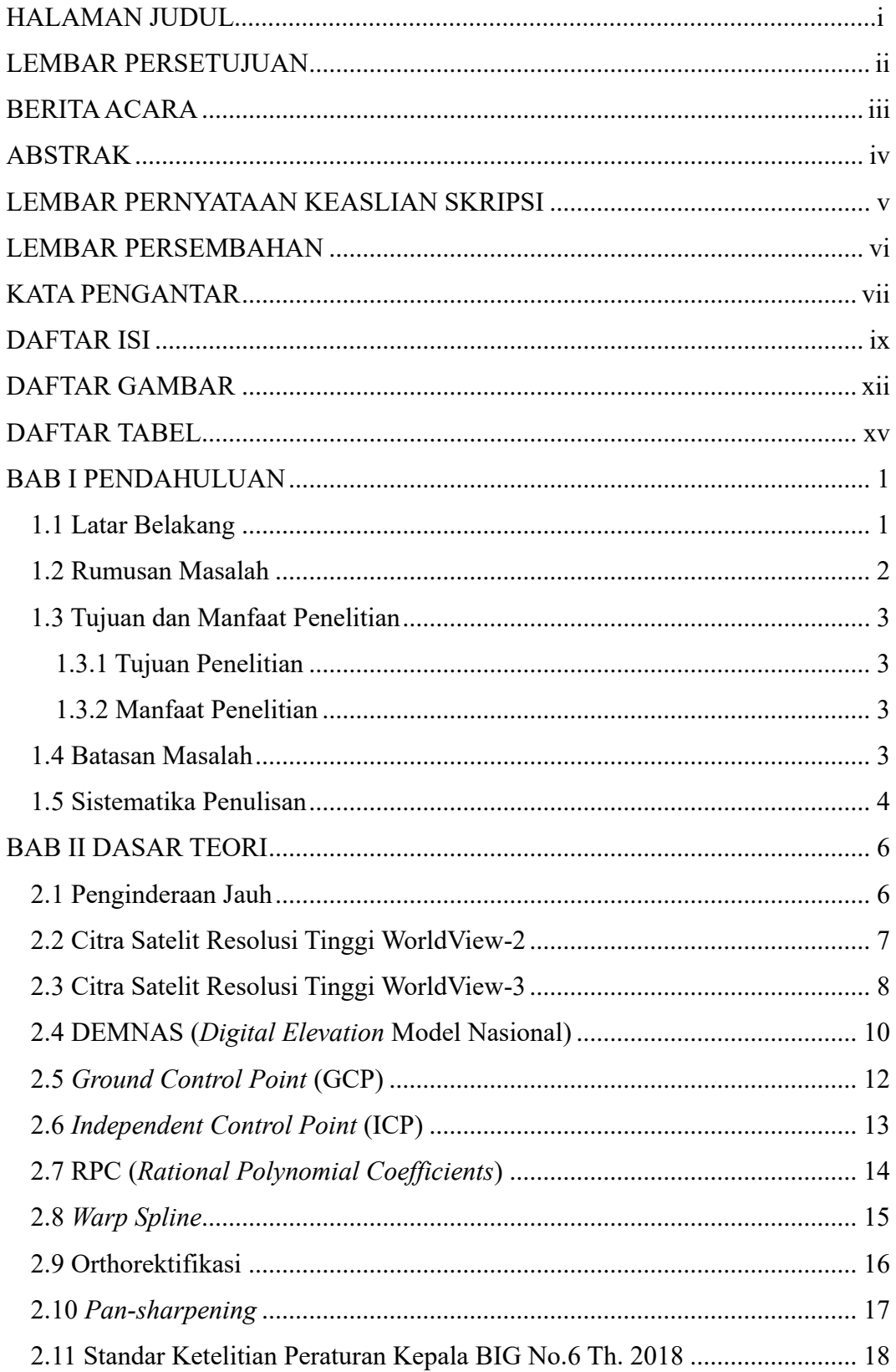

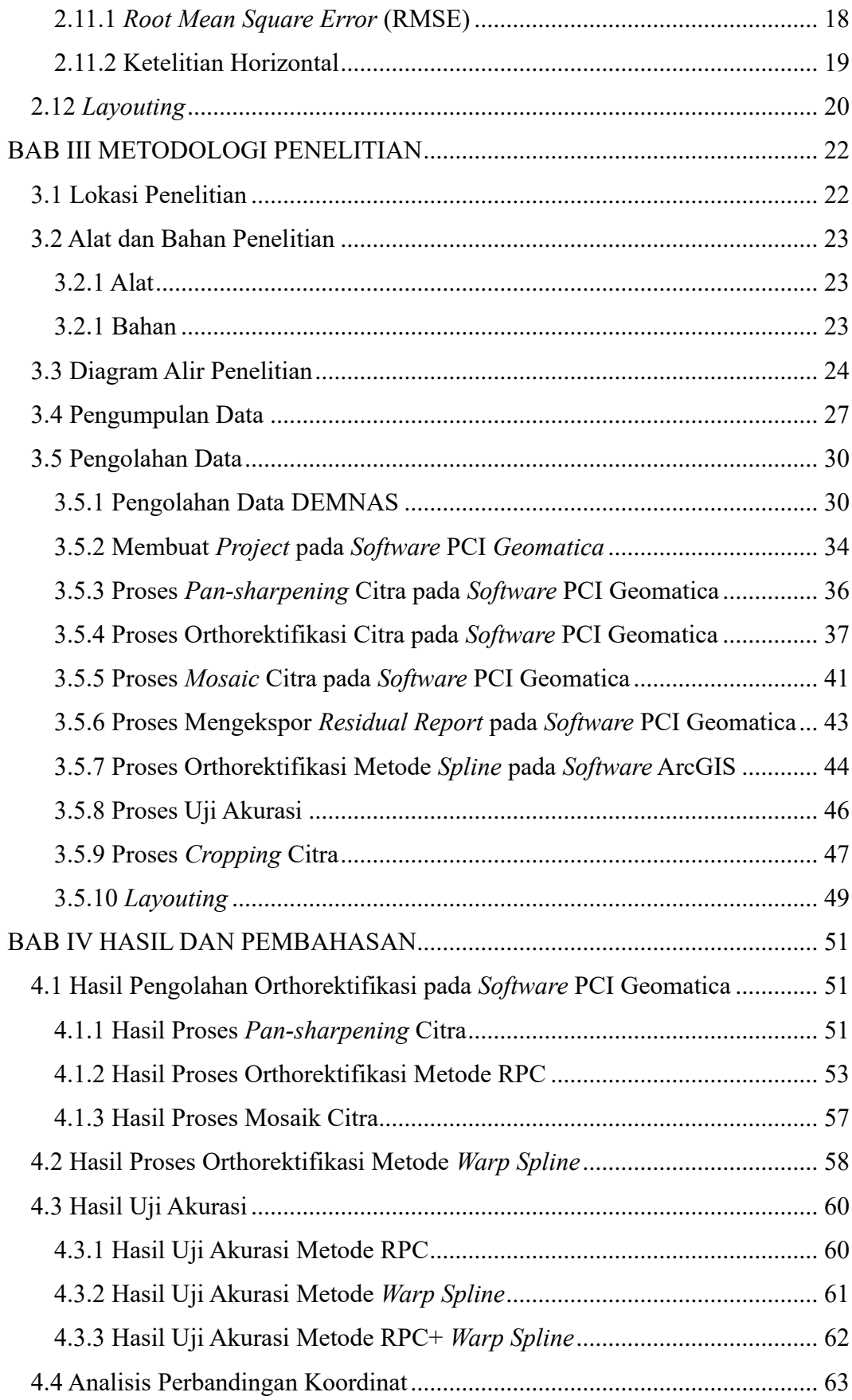

<span id="page-10-0"></span>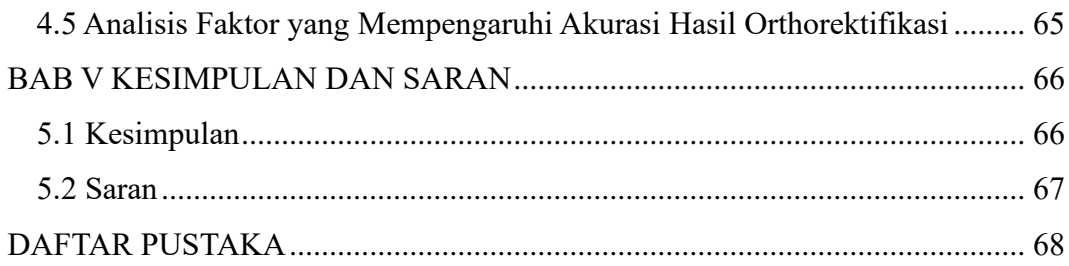

## **DAFTAR GAMBAR**

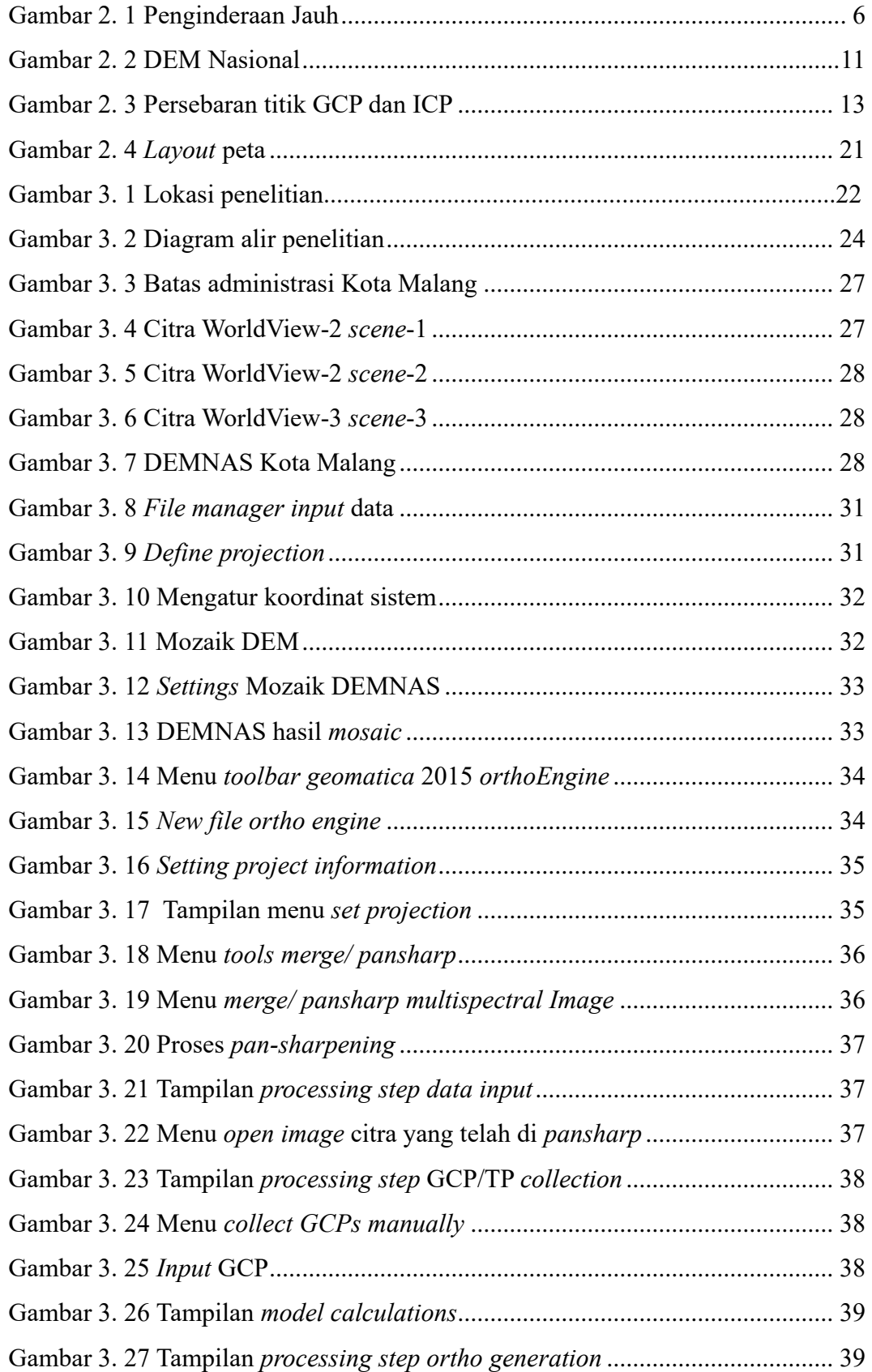

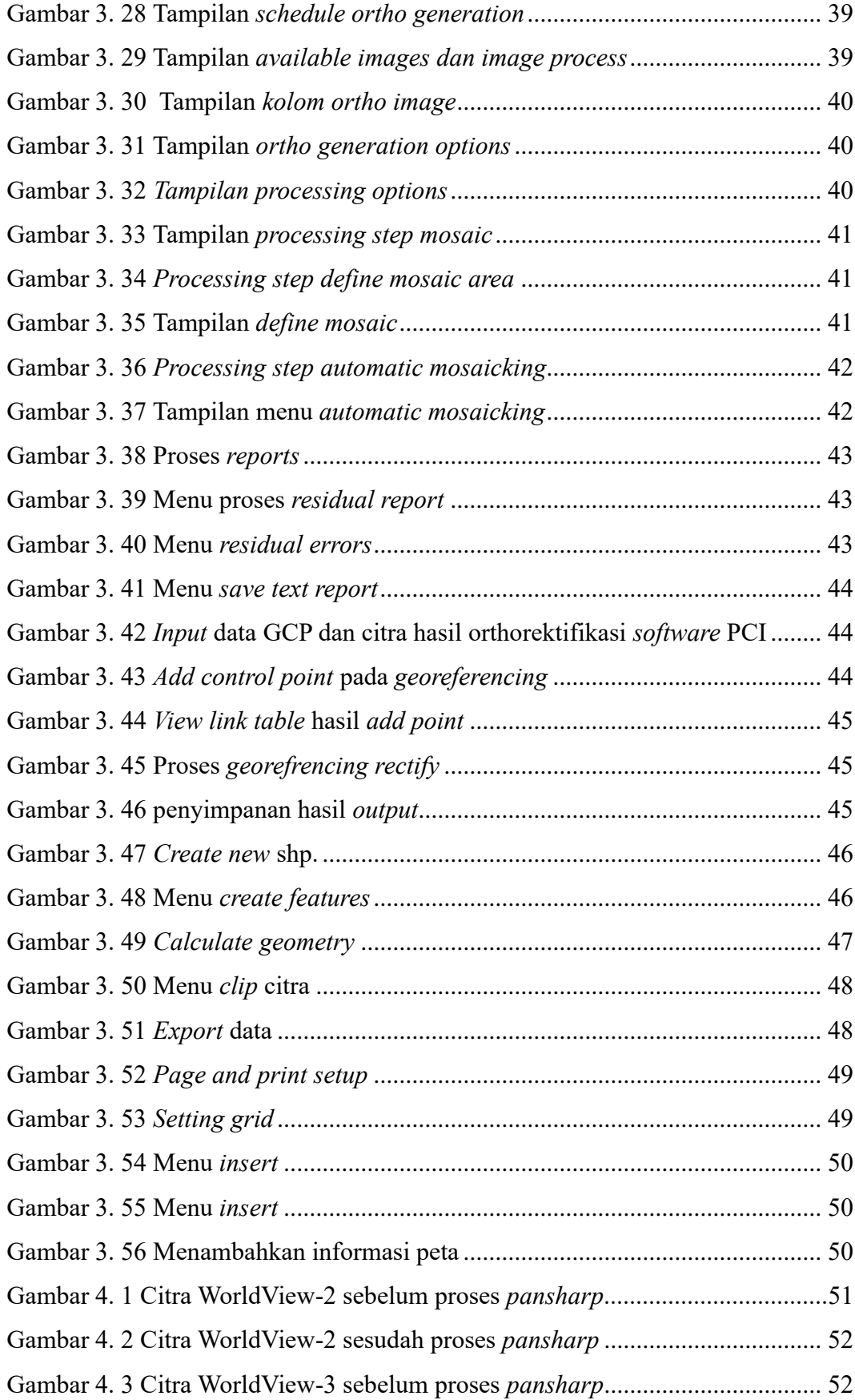

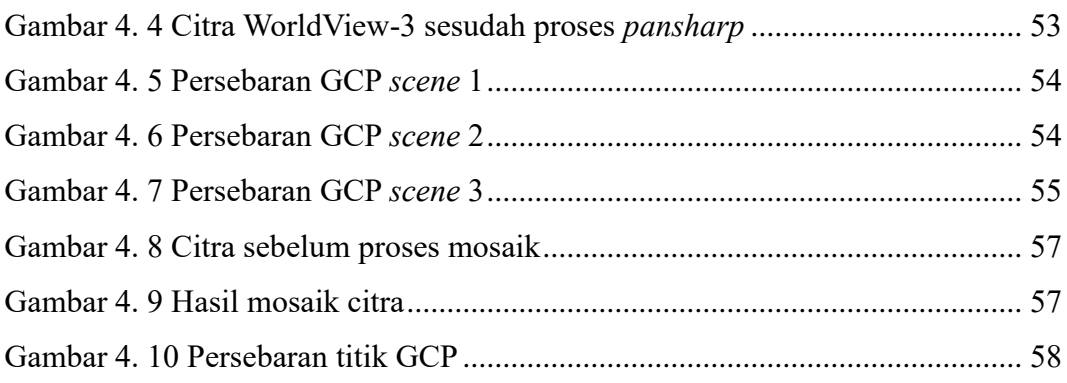

## **DAFTAR TABEL**

<span id="page-14-0"></span>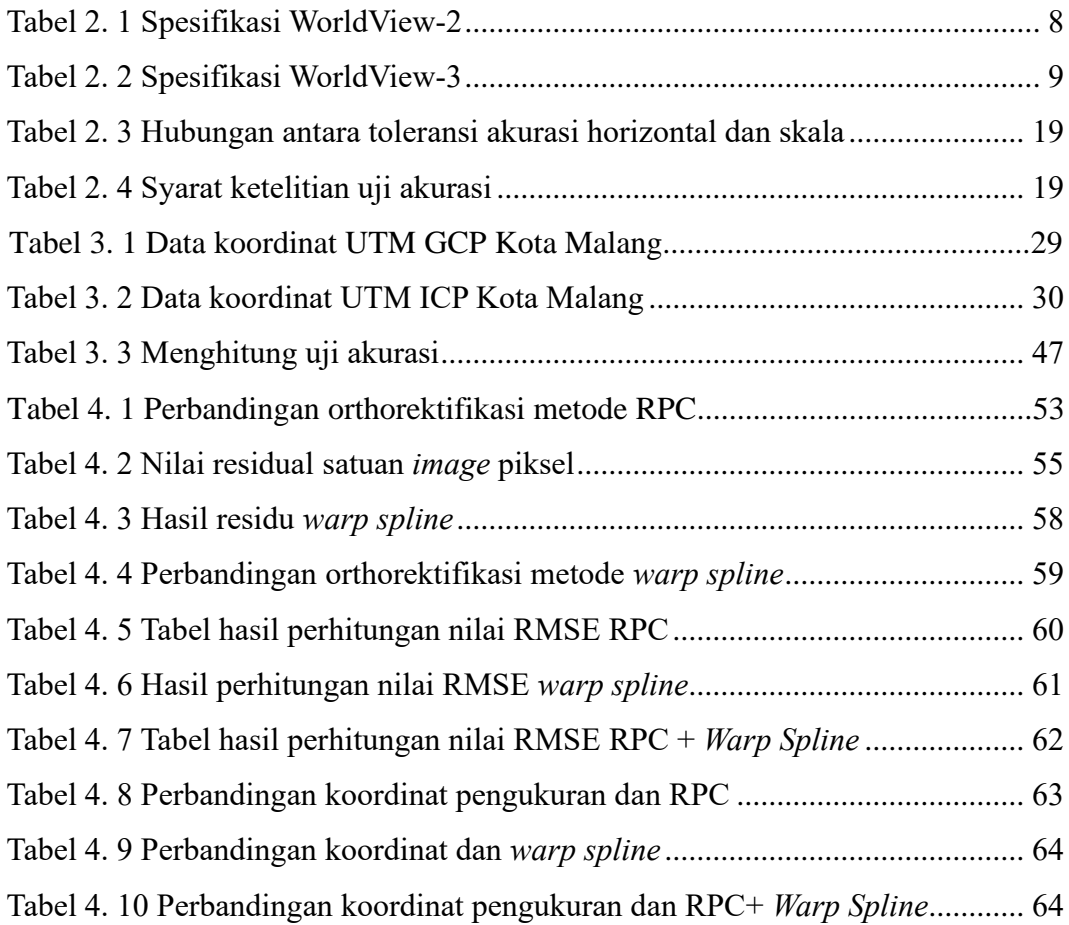